# **Existing Linux Kernel support for big.LITTLE?**

Using existing Kernel features to control task placement in big.LITTLE MP systems running Android

> Chris Redpath, ARM chris.redpath@arm.com

The Architecture for the

tec-<br>the Digital World

The Architecture for the Digital World®

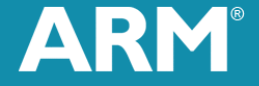

# **Why do this?**

- Discussed at Linaro Connect Q1.12
	- Scheduler Mini-Summit
- We ought to be able to achieve some workable solution
	- We have cgroups, hotplug, sched\_mc
	- We have control over CPU task placement
- Decided to see how well we can do it!

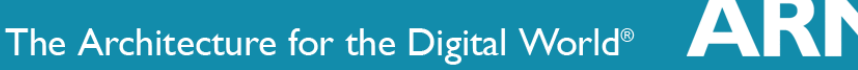

# **What System?**

- No hardware around to play with, so modelling is only option
	- Restricts what we can learn: which approaches are likely to be worth investigating on hardware
- An ARM RTSM Versatile Express model with a fictional logic tile
	- § Has a Cortex A15 MP4 and a Cortex A7 MP4 CPU with coherent interconnect fabric between the two clusters
	- Same model as used for Linaro in-kernel switcher development
		- Very similar board support and boot code
		- § Thanks to Dave Martin & Nicolas Pitre
- Linaro 12.04 Android release with some customisations
- Linux Kernel 3.2.3+ with Android support from Vishal Bhoj
	- § Integrated some support from Vincent Guittot's kernel
		- sched\_mc, Arch cpu\_power & debugfs cpu\_power controller

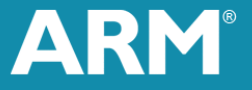

#### **Not tested..**

#### ■ Hotplug

- § Not used at all here, but you'd probably need it if you wanted to freeze the kernel today
- Power savings
	- § The model isn't cycle accurate so we can't even do rough estimates
- Performance (ish)
	- The model doesn't have any performance difference between big and little cores, so need to be careful with these results

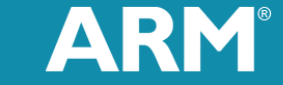

## **Hypotheses to test**

- 1. We can configure cgroups using cpusets to be helpful for static task partitioning
	- Use a separate cgroup for each cluster
- 2. Sched mc can be used to concentrate tasks
	- § Keeping short-lived tasks off the big CPUs naturally
- 3. User-side tools can help out the scheduler by moving tasks between groups
	- User side can make decisions based on what is happening
	- Android has a reasonably good mechanism already

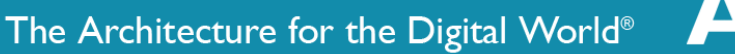

# **Android cgroups**

- Android already uses cgroups for task classification and cpuacct for task tracking
	- § /dev/cpuctl/bg\_non\_interactive
		- Explicit background tasks (services etc.)
		- Low priority tasks (auto-background if thread priority low enough ANDROID\_PRIORITY\_BACKGROUND)
		- Maximum 10% CPU usage
	- Root group /dev/cpuctl/
		- All other tasks
		- Unconstrained CPU usage
- Cgroup control implemented in thread priority setting code in a C library
	- used by both Dalvik code and C runtime code
	- § system/core/libcutils/sched\_policy.c

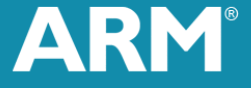

# **Existing cgroup hierarchy**

#### ■ /dev/cpuctl/

- § Root group, load balancing turned on.
- § Has to have access to all CPUs
- § No changes to this group!
- **/dev/cpuctl/bg non interactive** 
	- § Restrict CPU affinity to Core 0
	- § Remove CPU% age restriction
		- § Core 0 likely to be in use for IRQs anyway
		- § One little core out of the dual cluster setup is rather like a 7.5% restriction in practise and easier for me to think about  $\odot$

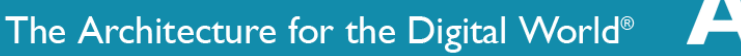

# **New cgroups (1)**

#### ■ /dev/cpuctl/default

- § Restricted to CPU0-3 (little CPUs)
- § Anything which is not 'SCHED\_BATCH' (background) sched\_policy goes in here
- Load balancing enabled
- Tasks report the same scheduler policy (SCHED\_NORMAL) as those in root group
	- restrict Android changes to one file
- Use our taskmove program to move all tasks from /dev/cpuctl/tasks to /dev/cpuctl/default/tasks early in boot
	- However some tasks don't move
	- § Others appearing later end up in the root group too

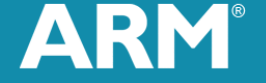

# **New cgroups (2)**

#### ■ /dev/cpuctl/fg\_boost

- Probably not Google's fg\_boost reincarnated (couldn't find any code) but I liked the name
- Restricted to CPU4-7 (big CPUs)
- Load Balancing enabled
- Tasks in this group report the same scheduler policy as those in root and default groups
- Tasks with SCHED NORMAL policy AND a priority higher than ANDROID PRIORITY NORMAL (i.e. <0) are placed in this group
- I call this 'priority-based group migration'

■ Here we are aiming to give access to the fastest CPUs to the most important (for responsiveness) tasks

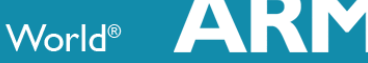

# **Hypothesis 1**

- 1. We can configure cgroups using cpusets to be helpful for static task partitioning
	- Use a separate cgroup for each cluster

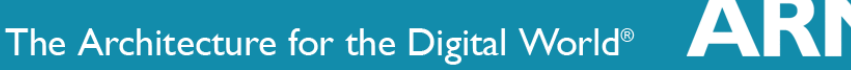

# **Synthetic Test Suite**

#### ■ 4 Sysbench Compute benchmark threads

- Run 4 at once for 15s with a 10s break and then 4 more for another 15s
- 8 CyclicTest threads
	- All 8 run for the entire 40s use case
- Collect Kernel Ftrace output for each test case
- Variable options, driven with single test script - 18 variations tested

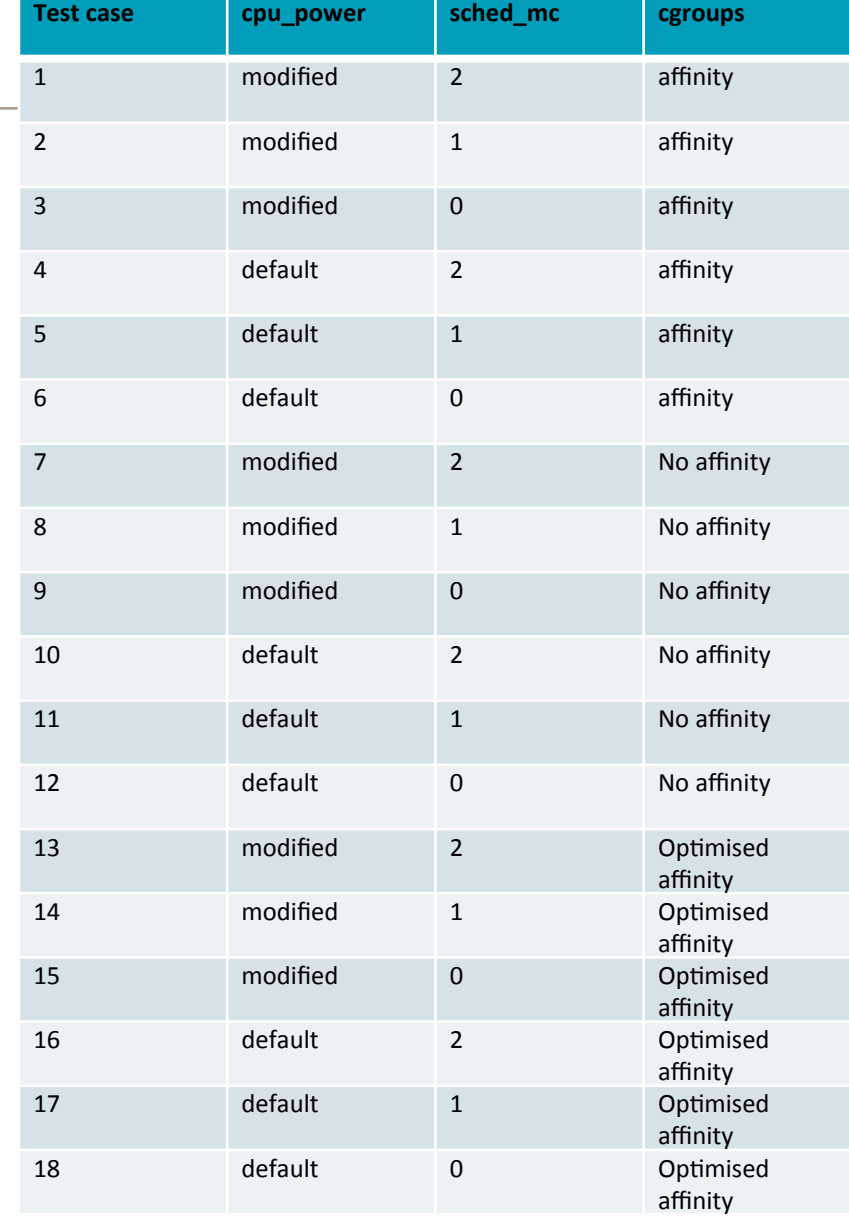

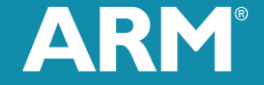

### **Synthetic Test 12, no modifications**

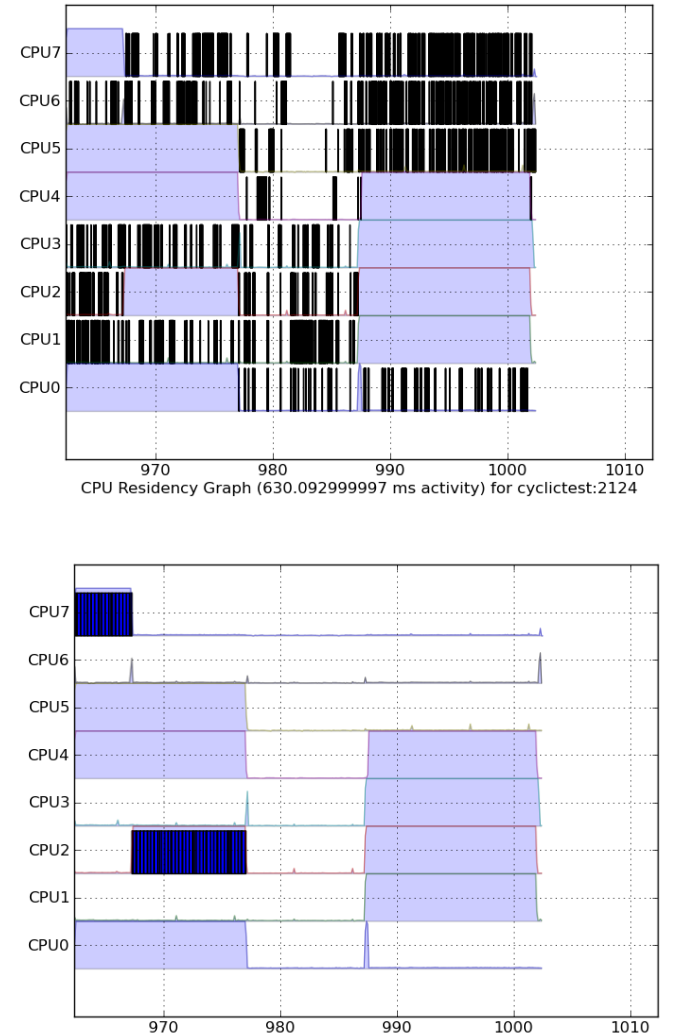

CPU Residency Graph (14690.83 ms activity) for sysbench:2114

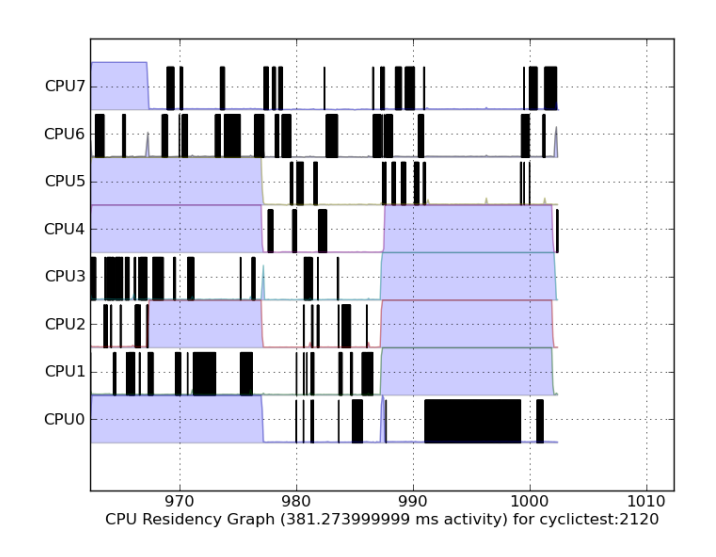

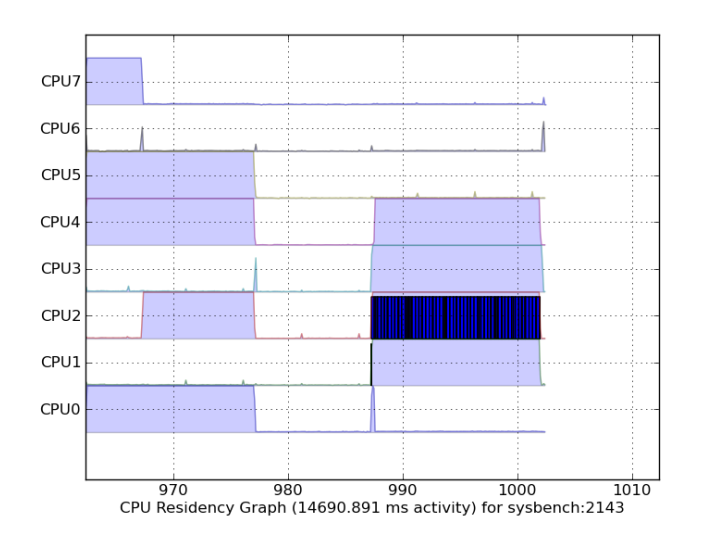

The Architecture for the Digital World®

AR

# **Synthetic Test cgroup Control**

- Place sysbench threads in 'fg\_boost' group (big CPUs)
- Place cyclictest threads in 'default' group (little CPUs)

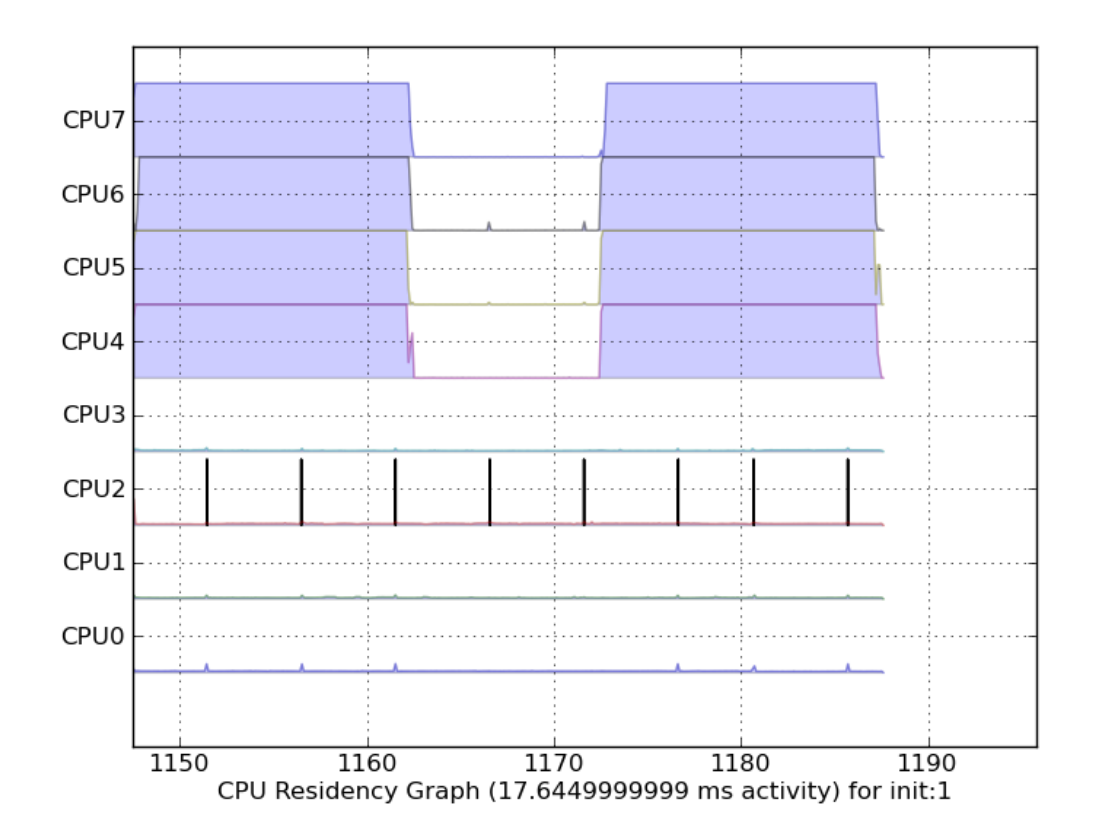

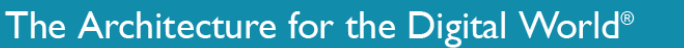

#### **Cgroup control - sysbench**

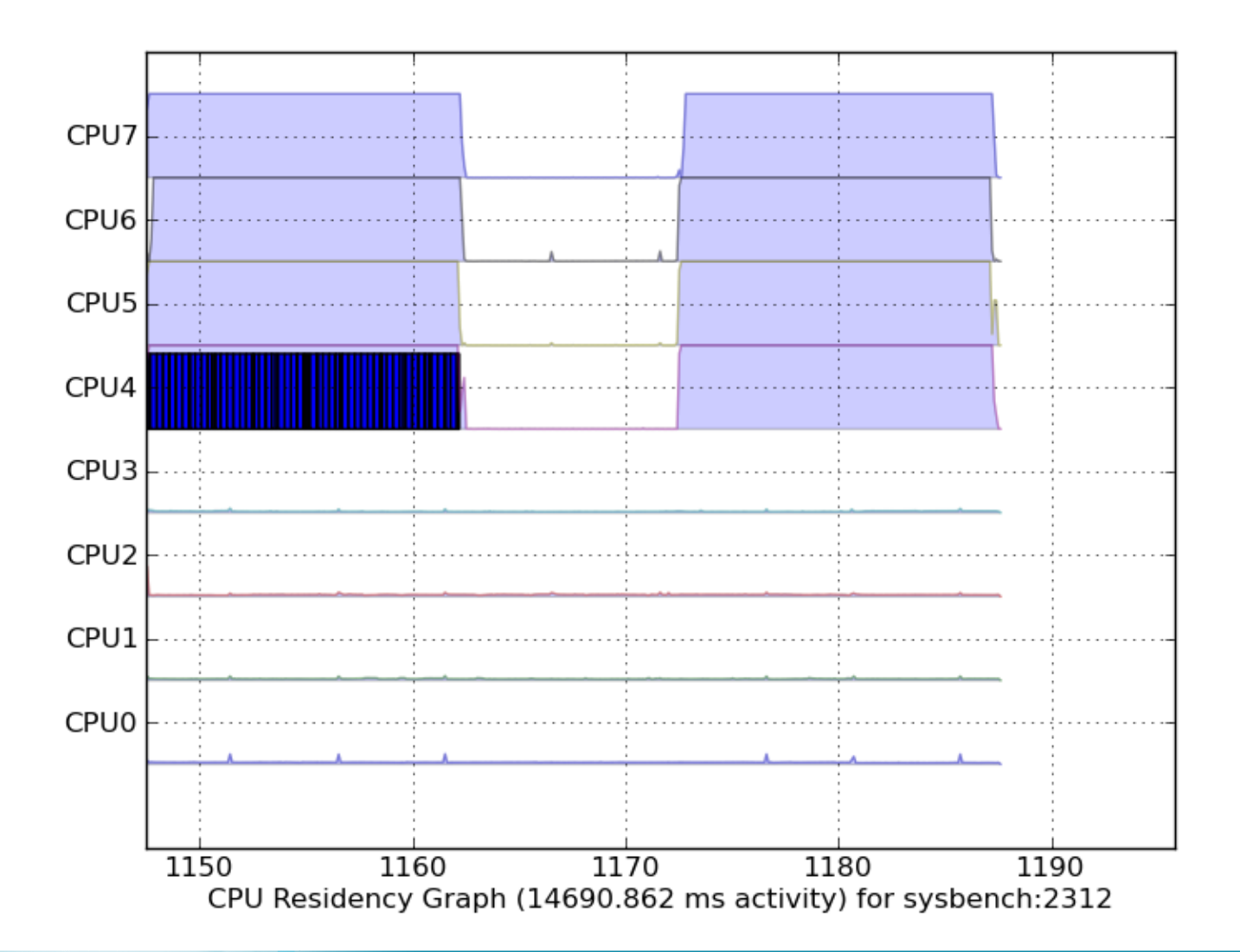

A

The Architecture for the Digital World®

## **Persistent kworker thread activity**

- Seen on all cores in all tests
- ondemand cpu governor calls do\_dbs\_timer
	- $\blacksquare$  this is the cause of most calls
	- ~every 0.3s for each CPU
- vm stat generation calls vmstat\_update

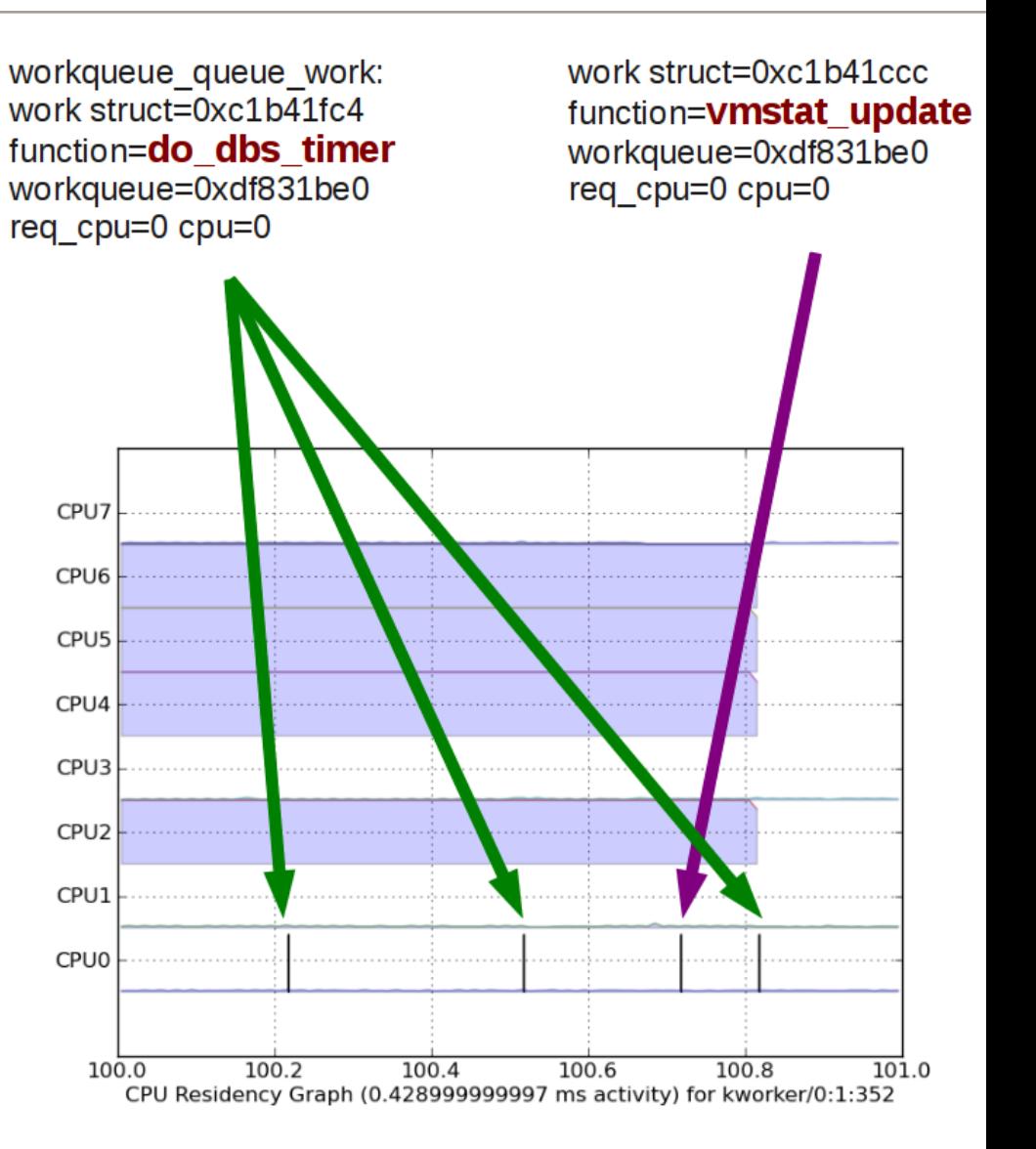

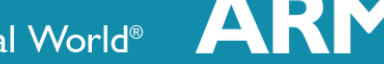

### **Cgroup control - cyclictest**

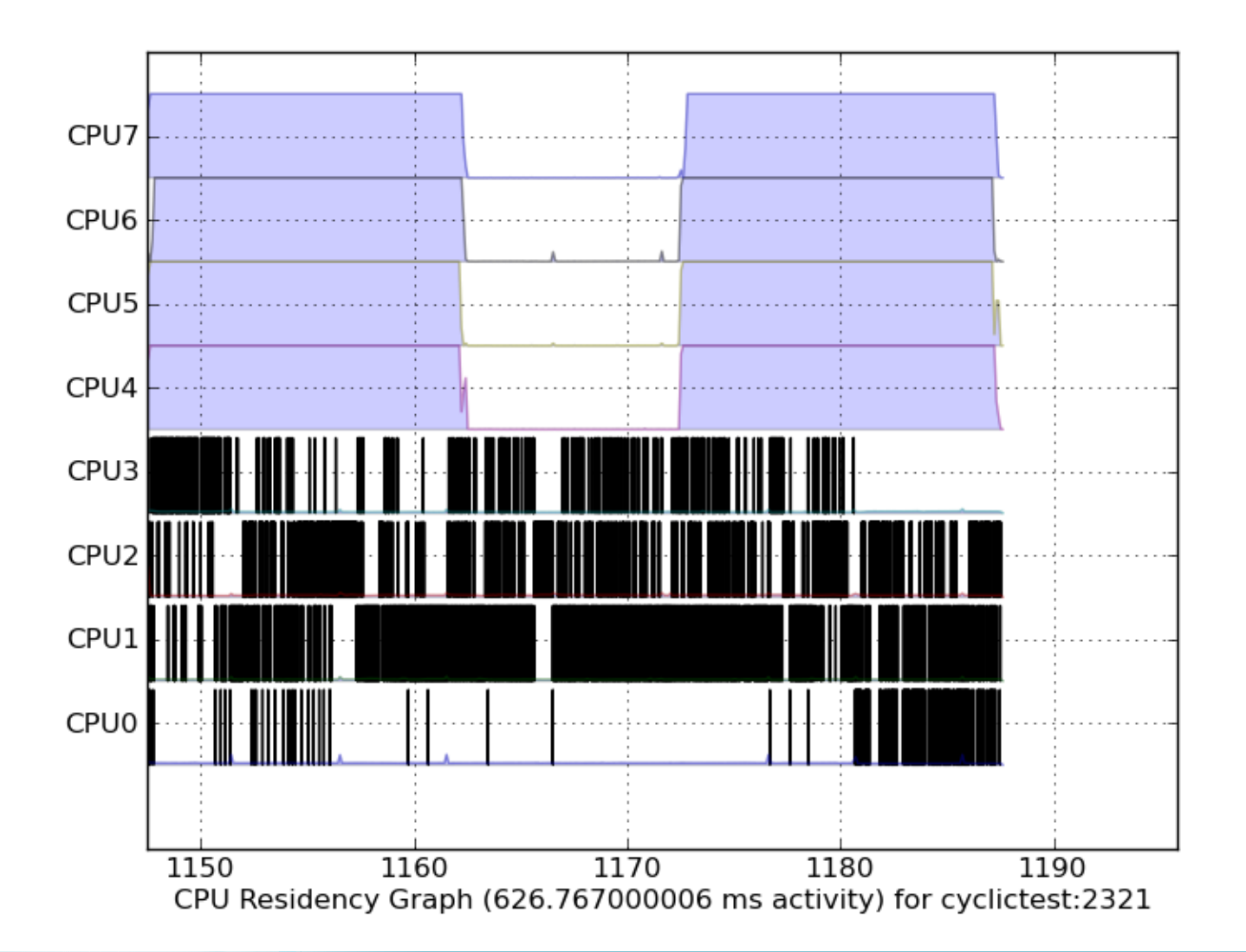

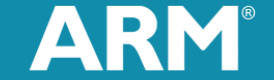

The Architecture for the Digital World®

# **Hypothesis 1 – TRUE**

- We can configure cgroups using cpusets to be helpful for static task partitioning
- The tasks in a group will balance nicely
- Cgroups can be used for all situations where we know which threads need to execute on which cluster

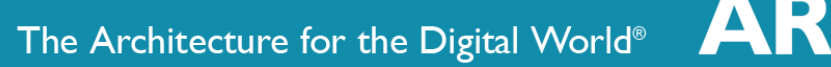

# **Hypothesis 2**

- Sched mc can be used to concentrate tasks
	- § Keeping short-lived tasks off the big CPUs naturally
- Compare two cases:
	- Test case 10
		- Sched mc power savings set to 2
		- § Cpu\_power set to 1024 for all cores
		- Cgroups have no affinity
	- Test Case 12
		- Sched\_mc\_power\_savings set to 0
		- Cpu\_power set to 1024 for all cores
		- Cgroups have no affinity

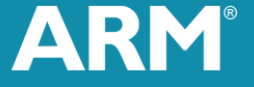

## **It does change spread of tasks**

- With powersave enabled:
	- Tasks are spread over fewer cores
- Without powersave
	- Tasks spread fairly evenly amongst cores

**• However...** 

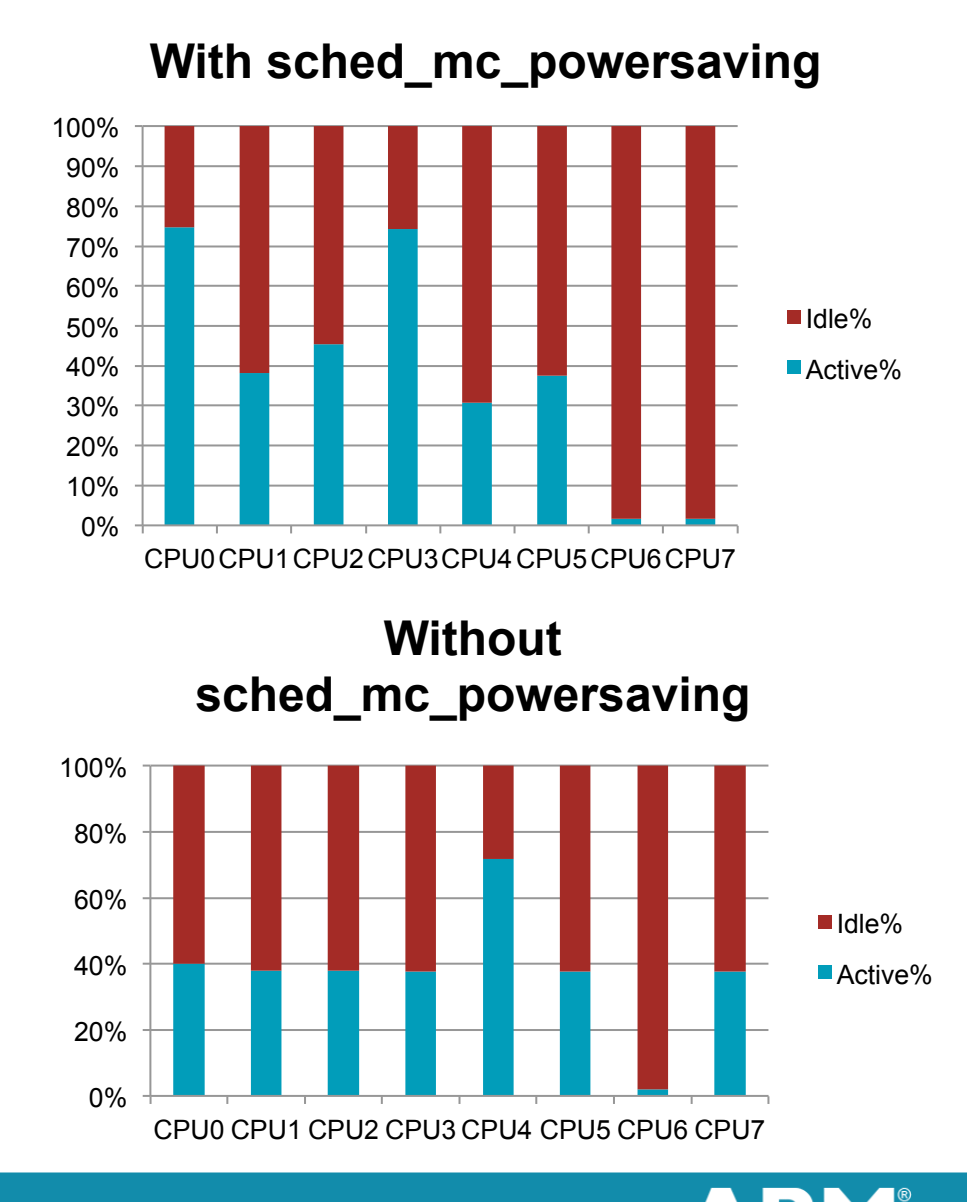

#### The Architecture for the Digital World®

## **It doesn't change much overall**

- Average CPU usage actually increases slightly in this case
	- § Difference is generally within a few percent either way
	- Can only achieve power saving if we had been able to enter a deeper sleep state on the one core we vacated
	- Caveat: model performance & no power management!
	- § Although we vacated a big core this time, that varies
- Difference is not convincing on model, needs evaluating on HW

#### **Overall CPU Usage % for all 8 cores**

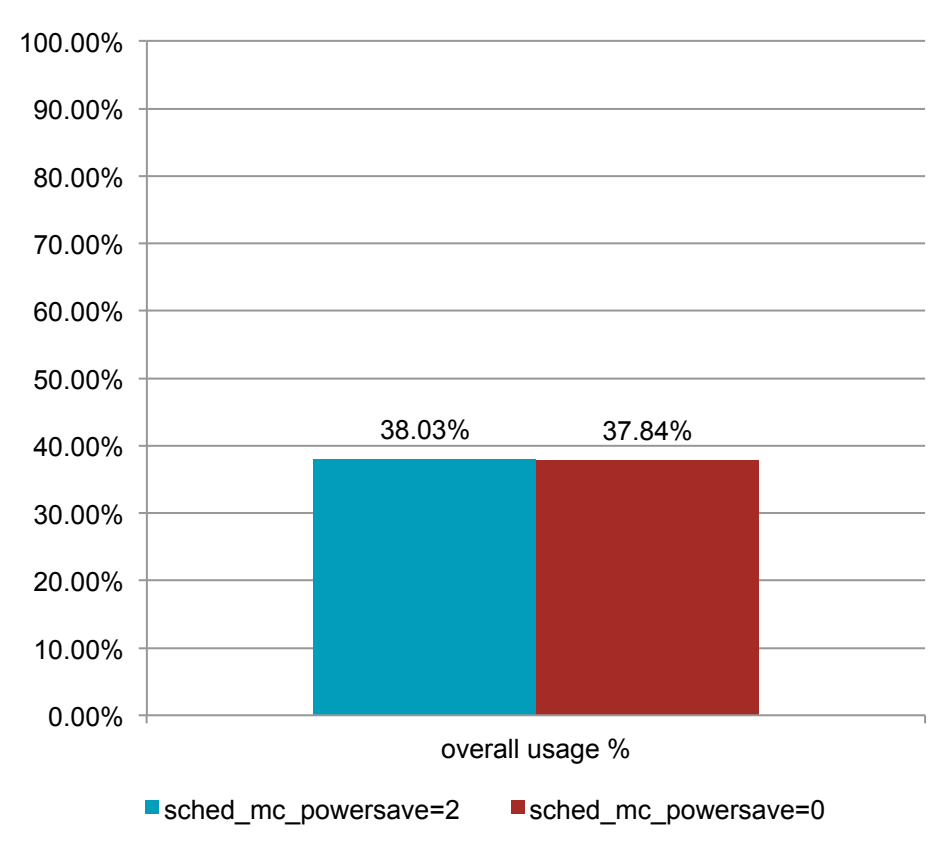

# **Hypothesis 2 – partially TRUE**

- Sched mc does concentrate tasks
	- Usefulness for power depends on hardware configuration
- Sched\_mc does not appear to be very useful as an automatic 'little aggregator'
	- Might not be missing much but...
	- Combination of Sched\_mc & asymmetric packing options does not result in migration of tasks towards lower-numbered cores
		- No result in this slide set

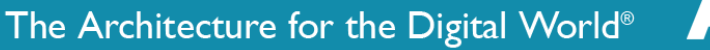

# **Hypothesis 3**

- User-side tools can help out the scheduler by moving tasks between groups
- Test with Browser application
- Using thread priorities as an indication of important tasks, place threads in either big or little groups as appropriate
	- Hook into Android's priority control
- $\blacksquare$  I call this...

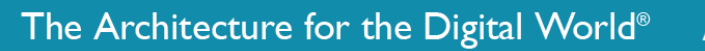

# **Priority-Based Group Migration**

- Android documentation says that foreground applications receive a priority boost so that they get more favourable CPU allocations than other running applications
- So use this boosted priority to move threads between clusters!
- Easiest option to do that:
	- Move threads into a different cgroup
	- Assign cpuset.cpus on the groups to separate the clusters, as we described earlier

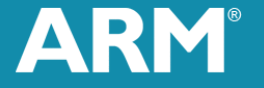

# **Priority-based Group Migration?**

- Which threads qualify in the browser? Only UI Threads
	- § Priority boost only happens for threads involved in drawing or input delivery – in our case mostly surfaceflinger and binder
	- § Boost also only occurs for short periods of time average 2.6ms, minimum 530us, max 120ms
	- § Average Migration Latency is 2.9ms, minimum 768us, max 240ms

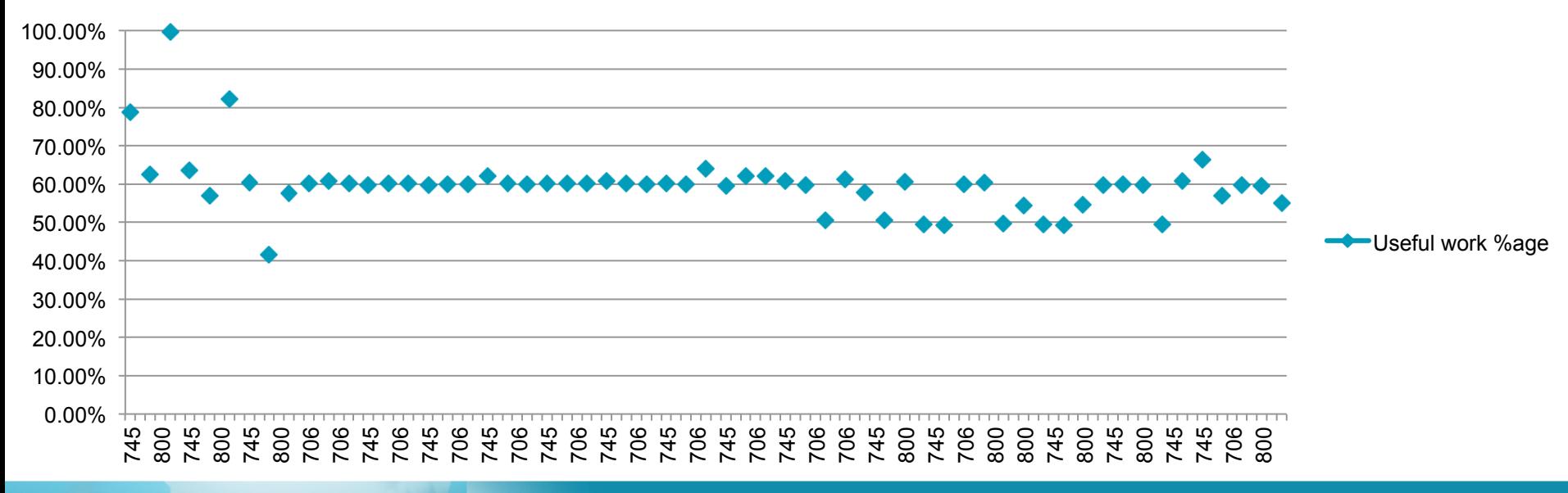

#### **Useful work %age**

## **Browser Launch Conclusions**

- As it happens, the responsiveness boost delivered to applications does not work the way I assumed..
	- I'd hoped that the application as a whole would get boosted but instead individual functions are boosted
	- Due to the multi-process UI model in Android, this priority boost ripples across a number of threads as the UI activity is processed which multiplies latency
	- Priority boosts are in place for short periods of time (generally milliseconds at a time) which means that we have to be careful about latency
- However we are able to move UI threads back and forth between big and little clusters from the Android userspace code with very minimal changes

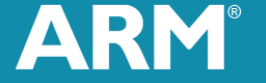

# **Runtime Cluster Migration Issues**

- Since the priority boost is only in place for a short time, the latency of this migration becomes very important
	- If priority was raised for all foreground application threads while the app was in the foreground, latency would not be high enough to worry about
	- Even with this latency, when loading and rendering the test page over 15s we spend a total of 36ms doing migration – but this is only for 60 migration events
	- If we are only hitting 60% useful time (i.e. migration is taking 40% of the time spent) then we are unlikely to benefit from this approach
	- Migration needs to be below 25% of the time spent for this approach to guarantee performance benefits
	- The numbers are likely to change a lot on hardware

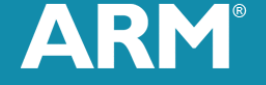

# **Hyopthesis 3 – TRUE BUT!**

■ Latency might be a problem, need to evaluate on hardware

#### ■ On the plus side:

- 40% of this latency comes from changing the cgroup of the task which could perhaps be improved in the kernel
- We could make changes to ActivityManager to give better indications about the threads owned by the foreground application
- Also do not assume that the scheduler would have similar latencies if it were making the decisions – no reason for that to be true – this code path goes right through sysfs and cgroups before it gets anywhere near scheduling

# **Try to Minimise Migration Latency**

- An idea I had:
	- When the system is not heavily loaded, we don't need to use the big cores – the little cores are still quite powerful in their own right.
- To test this I hacked up a solution involving CPUFreq
	- § Modify the sysfs code to allow /sys/devices/system/cpu/cpu0/cpufreq/ scaling cur freq to be polled
	- Write a dummy CPUFreq driver for my platform with 2 operating points
	- Install the ondemand governor so that the cpu would 'switch' between these two dummy operating points
	- Monitor current frequency of CPU0 in sysfs
		- On high frequency, set affinity of fg\_boost group to big CPUs
		- § On low frequency, set affinity of fg\_boost group to little CPUs
	- Leave Android assigning threads to fg\_boost when the priority is high enough

## **Results pending**

- Initial investigation shows that ondemand governor keeps the cpu frequency at the highest level for pretty much all the time we are interested in
- fg\_boost group is consequently on big CPUs all the time
- Some tweaking of thresholds might be necessary
- I suspect latency of ondemand governor + userside-polling + user-side cpuset affinity changes will be relatively large
	- Want to evaluate exactly what it does cost on real hardware

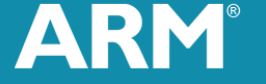

## **An alternative**

- Watch for specific applications starting and force their thread affinity using cgroups
- Looks possible but this is in the very early stages
	- § Probably need a few more alterations in activity manager etc.
	- And remove my current ones  $\odot$
	- Easy to identify PIDs belonging to specific Android apps from proc fs and Android's data directories

## **Recap**

- It's easy to control the placement and balancing of threads when you know which thread is which
	- You have to know your CPU layout to set up the cgroups
- If you want to do it dynamically, Android already does a little of it
	- § Only 'UI' threads are currently picked out and identifiable
	- Need to make more invasive changes to increase to include more of the 'current application' threads
- Latency is relatively high, so might be an issue
	- Model is simulating 400MHz, so the 2.4ms average latency might be closer to 0.9ms
	- § May be ok especially if 'boosted' threads are boosted for longer

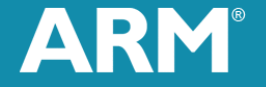

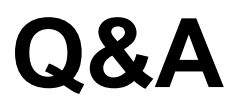

■ Questions and comments gratefully received!

■ Next steps..

The Architecture for the Digital World®

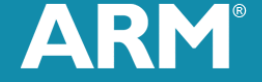

# **Next Steps 1**

- Evaluate priority-based cluster migration on hardware
	- Latency will be important
	- Most threads belonging to an application don't reach sufficiently high priority – but are they important enough from performance point of view?
- Evaluate real impact of cgroup change latency on hardware
	- § Model only gives an indication that there is latency which needs to be investigated
	- In the model, latency is split 40/60 between group change latency and thread reschedule latency

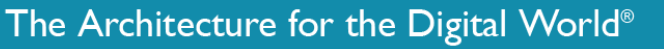

# **Next Steps 2**

- Attempt to change Android's runtime cgroup task management so that the priority boosting applied to tasks is not so short-lived
	- Make changes in ActivityManager to more clearly indicate which application is in the foreground
	- Introduce a new scheduler policy to Android instead of hanging off priorities. All threads belonging to 'foreground' application would have 'fg\_app' scheduler policy independent of short-term priority boosting.
	- Threads would be placed in this policy when application comes to front and removed when application is not on screen.

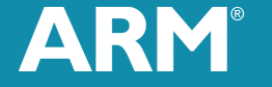

# **Next Steps 3**

- Try out 'Semi-Dynamic high priority applications'
	- A user-side layer to manage specific applications
- For a specific application want to designate as important:
	- § Identify app UID from /data/data/<app name>
		- com.android.browser is app\_11 on Linaro Android
	- § Monitor /proc folder periodically to look for processed owned by the right UID
	- When we find it..
		- List contents of /proc/<pid>/tasks
		- **Place threads in 'big' group**
- Would need to modify the priority-based group assignment so it didn't clash